25/02/2022 15:36 SEI/ERJ - 27967069 - Anexo

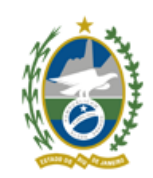

Governo do Estado do Rio de Janeiro

Fundação Saúde

Diretoria Administrativa Financeira

## **ANEXO I - REQUISITOS DA PROVA DE CONCEITO**

## A PROVA DE VERIFICARÁ OS SEGUINTES REQUISITOS: Ferramenta de Requisição de Serviço e Gestão de TIC

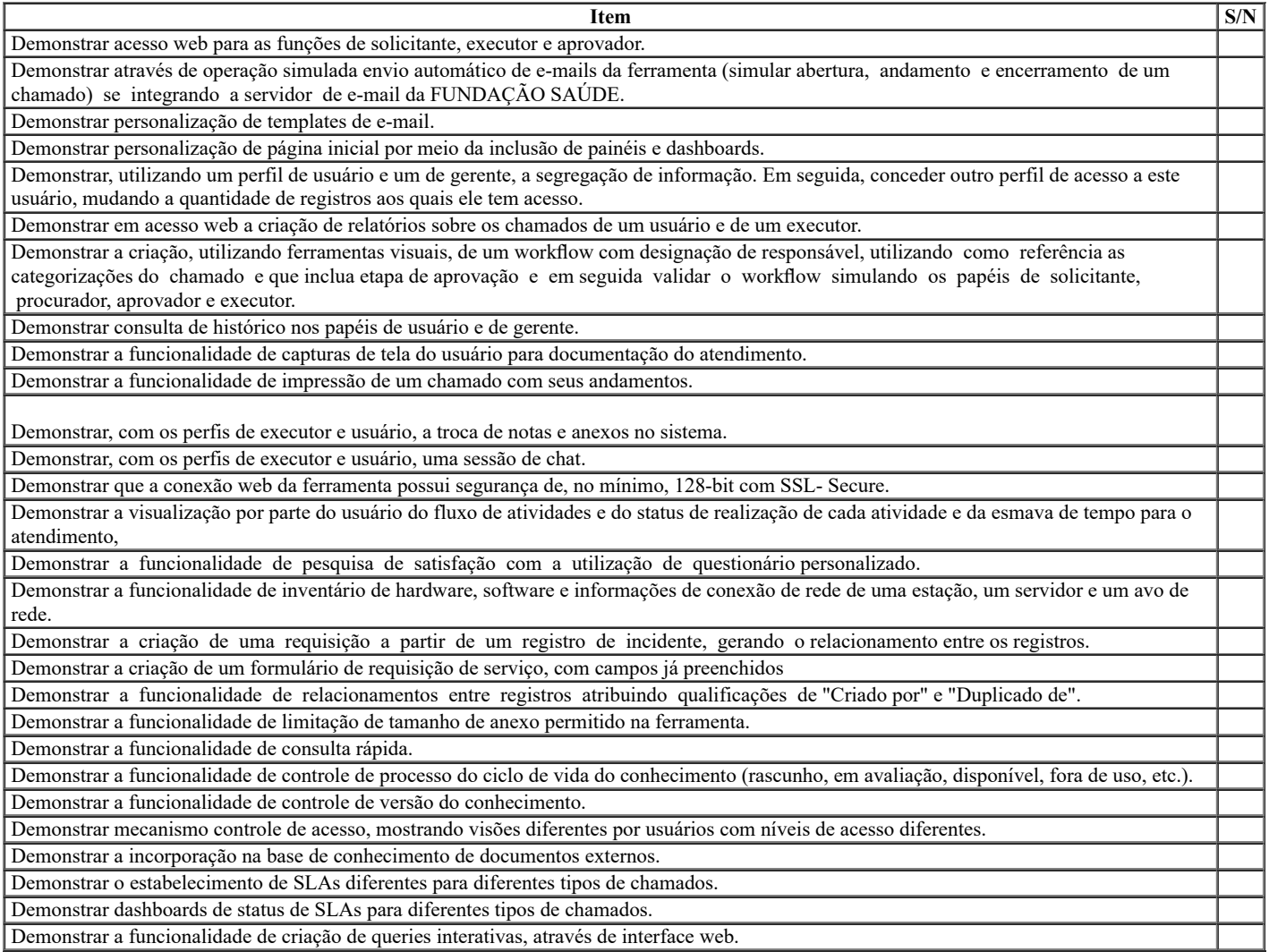

## Ferramenta de Requisição de Serviço e Gestão de TIC

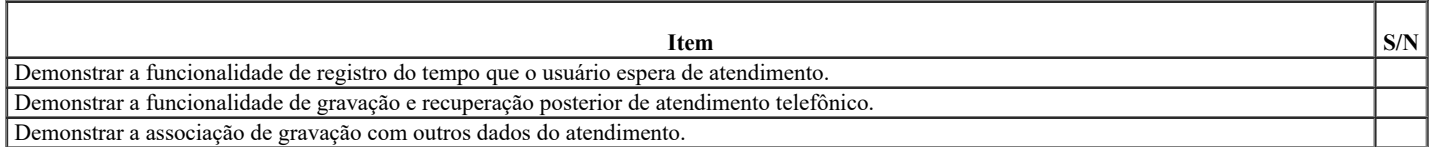

Rio de Janeiro, 28 janeiro de 2022

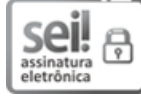

Documento assinado eletronicamente por **Pedro Henrique Inácio Gomes**, **Gerente de TI**, em 31/01/2022, às 13:39, conforme horário oficial de Brasília, com fundamento nos art. 21º e 22º do [Decreto](http://www.fazenda.rj.gov.br/sei/documentos/legislacao/decretos/Decreto_46_730.pdf) nº 46.730, de 9 de agosto de 2019.

A autenticidade deste documento pode ser conferida no site [http://sei.fazenda.rj.gov.br/sei/controlador\\_externo.php?](http://sei.fazenda.rj.gov.br/sei/controlador_externo.php?acao=documento_conferir&id_orgao_acesso_externo=6) acao=documento\_conferir&id\_orgao\_acesso\_externo=6, informando o código verificador **27967069** e o código CRC **427C9591**.

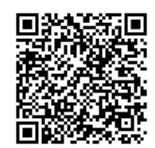

**Referência:** Processo nº SEI-080007/009503/2021 SEI nº 27967069

Av. Padre Leonel Franca, 248, - Bairro Gávea, Rio de Janeiro/RJ, CEP 22.451-000 Telefone: (21) 23345010 - fs.rj.gov.br